, tushu007.com

## <<Delphi 5 >>

书名:<<Delphi 5 多媒体开发实例>>

- 13 ISBN 9787115089984
- 10 ISBN 7115089981

出版时间:2001-1

页数:308

字数:496

extended by PDF and the PDF

http://www.tushu007.com

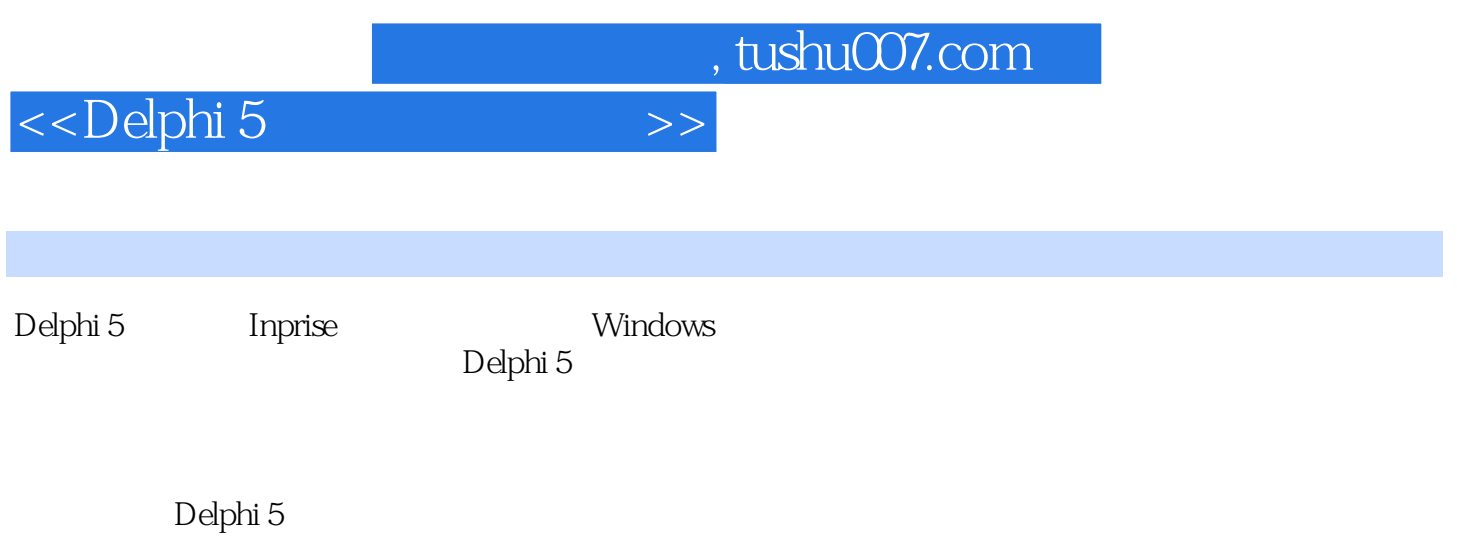

## $,$  tushu007.com

## <<Delphi 5 >>

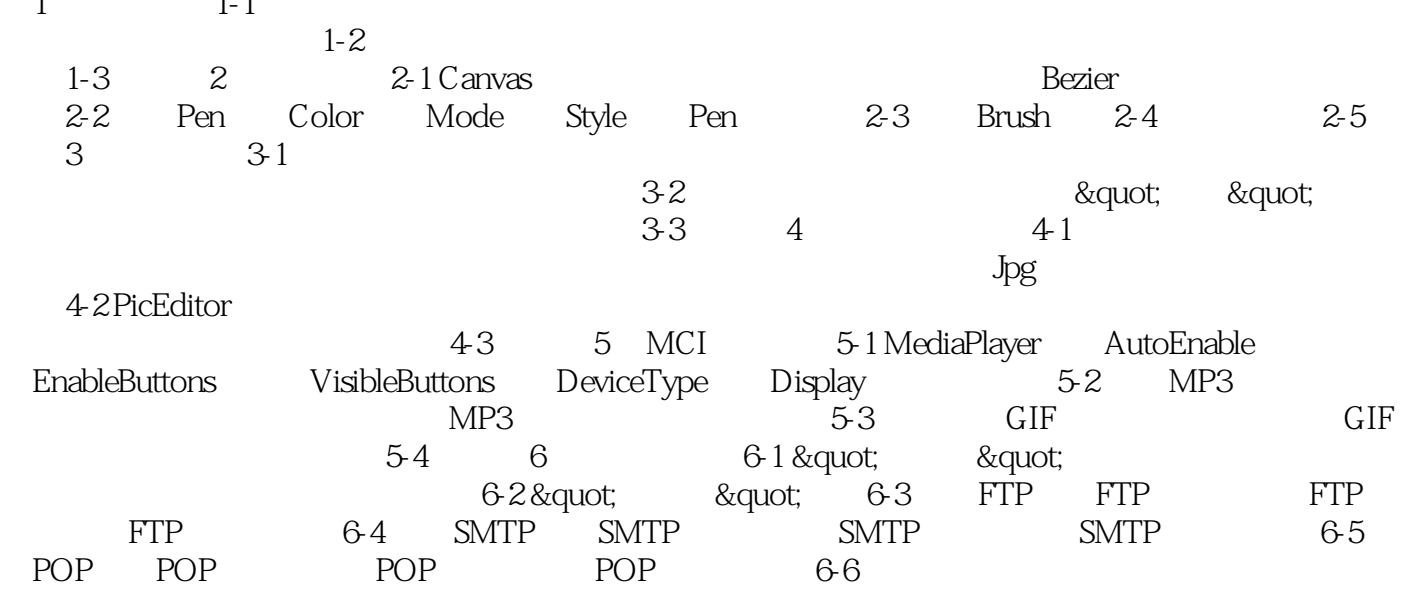

 $1$   $1$ -1  $1$ 

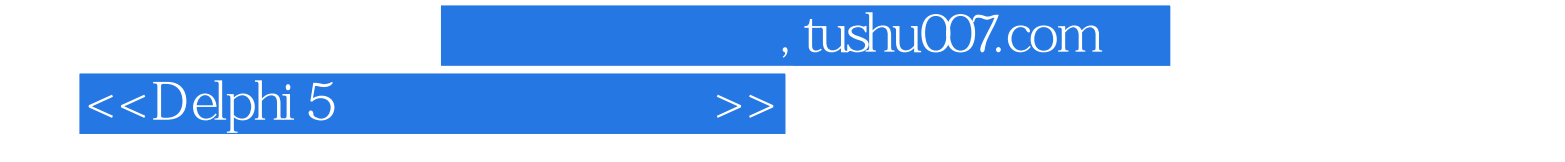

本站所提供下载的PDF图书仅提供预览和简介,请支持正版图书。

更多资源请访问:http://www.tushu007.com